# **jogar lotofacil na internet**

- 1. jogar lotofacil na internet
- 2. jogar lotofacil na internet :jogar caça niquel gratis online
- 3. jogar lotofacil na internet :site de aposta bbb

## **jogar lotofacil na internet**

#### Resumo:

**jogar lotofacil na internet : Faça parte da jornada vitoriosa em mka.arq.br! Registre-se hoje e ganhe um bônus especial para impulsionar sua sorte!**  contente:

### **jogar lotofacil na internet**

A pergunta é frequente entre os jogadores de Lotofácil: quantos jogos para 20 números são necessários ao fechar uma loteria? Uma resposta pode variar dependendo do método e da quantidade dos jogadores.

- Se você é o estudante jogando sozinho, Você está precisará de 10 jogos para fechar um loteria.
- Se você é um estudante de futebol com 1 a 5 amigos, vocês precisarão para 50 jogos par fechar loteria.
- Se você é um estudante de futebol com 6 a 10 amigos, vocês precisarão para fechar 100 jogos uma loteria.
- Sevovê estiver jogando com 11 ou mais amigos, você precisarão de 150 jogos para fechar a loteria.

### **jogar lotofacil na internet**

O cálculo para determinar quantus jogos são necessários ao fechar uma loteria é bem simples. Basta utilisar a fórmula abaixo:

N (Número de jogos) x(Números por jogo).

No caso da Lotofácil, o número de jogos varia 1 a 100 eo numero por jogo é 20.

### **Exemplos de cálculo**

#### **Número de jogados Número de jogos necessários**

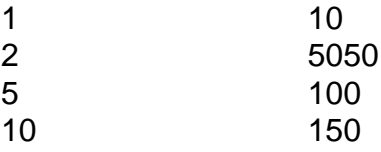

### **Encerrado Conclusão**

Introdução introdução Portanto, para fechar uma loteria da Lotofácil é o primeiro de 10 jogos Para um jogadorzinho 50 jogos 2 a 5 jogadores 100 Jogos 6 e 1 0 ou 150 jogo 11 mais alegrias.

E-mail: \*\* E-mail: \*\* Lotofácil é um popular jogo de loteria no Brasil que vem ganhando popularidade entre a população. O game e simples, fácil jogar as regras são straightly Neste artigo vamos explicar como funciona oLotefaciil (jogo) com quais chances ganharemos! E-mail: \*\* E-mail: \*\* Como jogar Lotofácil E-mail: \*\* E-mail: \*\* Para jogar Lotofácil, os jogadores precisam escolher 15 números de um possível 25. O jogo é jogado da mesma maneira que outros jogos na loteria onde o jogador precisa selecionar uma série e esperar combinar com a sorte dos valores desenhados; A diferença entre lottocháciir (Jogos) ou outro tipo do sorteio consiste em jogar lotofacil na internet fazer escolha por quinze ao invés das habituais 6! E-mail: \*\* E-mail: \*\* Chances de ganhar E-mail: \*\* E-mail: \*\* As chances de ganhar Lotofácil são relativamente baixas, mas o jogo oferece vários prêmios para diferentes combinações. A probabilidade do jackpot ser ganho é 1 em jogar lotofacil na internet 3.264/6: 625; porém a chance da loteria ter ganhado um prêmio menor por corresponder menos números e as facilidades dos jogadores vencerem qualquer prémio noLotefaciil serem 1. E-mail: \*\* E-mail: \*\* Prémios E-mail: \*\* E-mail: \*\* Os prêmios para Lotofácil são os seguintes: E-mail: \*\* Jackpot: R\$1 milhão. \* 14 números: R\$10.000 \* 13 números: R\$1.000 \* 12 números: R\$100 \* 11 números: R\$50 \* 10 números: R\$20 \* 9 números: R\$10 \* 8 números: R\$5 E-mail: \*\* E-mail: \*\* Conclusão E-mail: \*\* E-mail: \*\* Lotofácil é um popular jogo de loteria no Brasil que oferece aos jogadores a chance para ganhar grandes prêmios. O game e simples, as regras sao straightly (simplesmente pra jogar), As chances são relativamente baixas mas o videogameso tem vários premioS por diferentes combinações dos números os quais podem escolher entre R\$2 tornando-se uma partida acessível ao público brasileiro com preços acessíveis em jogar lotofacil na internet geral! E-mail: \*\* E-mail: \*\* E-mail: \*\*

# **jogar lotofacil na internet :jogar caça niquel gratis online**

ganhar prêmios, na lotofácil você aposta apenas R\$ 1,50 por cada jogo, o resultado da Lotofácil é realizado nas segundas, quartas e sextas, atualizado semanalmente de acordo com o resultado divulgado Pela Caixa Econômica Federal, veja também o resultado da Lotofácil ao vivo em jogar lotofacil na internet nosso site ferramentaslotofacil! 1. Agora ficou mais fácil

heiros de equipe dados os outros números de corridas de um dígito), com conjuntos uentes de números determinados pelos pilotos mais classificados para essa equipe no anterior. Classificação geral no tour de France - Wikipedia en.wikipedia : wiki classificação\_in\_the\_Tour\_de\_France A razão para a mudança de número da camisa de Messin No

### **jogar lotofacil na internet :site de aposta bbb**

Um sobrevivente do Holocausto de 102 anos, cuja família foi assassinada jogar lotofacil na internet Auschwitz é a estrela da capa para o julho / agosto edição dos Vogue Alemanha. Margot Friedlnder, nascida jogar lotofacil na internet Berlim de 1921. Segundo uma breve biografia no site do Museu Judaico da cidade alemã (Museu Judeio), Fridel passou a primeira parte na guerra com jogar lotofacil na internet mãe e irmão mais novo Ralph depois que seus pais se separaram; eles tinham planos para fugir mas seu pai foi preso pela Gestapo por 1943 A mãe deles confrontou a Gestapo, que levou-a ser deportada para Auschwitz com seu filho. Mas antes de sair, ela deixou uma mensagem para jogar lotofacil na internet filha que dizia: "Tente fazer a vida".

Friedlnder, então com apenas 21 anos de idade e foi para o esconderijo mas acabou sendo traído por "captores" que foram enviados ao campo Theresienstadt na Tchecoslováquia ocupada pelos nazistas jogar lotofacil na internet 1944.

Em entrevista à Vogue Alemanha, Friedlnder disse: "Estou grata. Gratidão por ter conseguido fazê-lo e poder cumprir o desejo da minha mãe que eu tenha feito a vida."

A Vogue disse que se reuniu com Friedlnder quatro vezes este ano e as {img}s da capa foram tiradas jogar lotofacil na internet abril no Jardim Botânico de Berlim.

Kerstin Weng, chefe de conteúdo editorial da revista disse que o tema do assunto era amor e apresentava suas "peças favoritas", pessoas preferidas. A frente inclui a palavra "amor" escrita por Friedlnder assim como jogar lotofacil na internet assinatura

A peça de várias páginas, que inclui inúmeras {img}s do Friedlnder. abrange uma sériede tópicos desde o crescimento na Alemanha nazista até seu compromisso como sobrevivente no Holocausto hoje jogar lotofacil na internet dia...

Weng disse: "A pessoa mais positiva que conheço está na capa desta edição, Margot Friedlnder. Para muitos ela é conhecida como sobrevivente do Holocausto ; Mas não só sobreviveu aos nazistas mas também superou a traição e perda de pessoas por causa da jogar lotofacil na internet falta no poder - teria todas as razões para ser amargas – permanece aberta à mente humana se recusando jogar lotofacil na internet tomar partido contra o esquecimento pela humanidade ou união com os outros".

Aos 102 anos, ela procura se envolver com a geração mais jovem e prova que o diálogo ainda é possível. "

Friedlnder conheceu seu futuro marido, Adolfo. enquanto estava no campo de concentração nazista e se casou com ele logo após a libertação

A dupla emigrou para os EUA, no ano de 1946 e viveu mais seis décadas na cidade. Mas depois da morte do marido aos 88 anos Friedlnder voltou a Berlim após 2010, com o falecimento dele (o pai).

Desde então, ela tem feito campanha como educadora do Holocausto. Seus esforços incansáveis ganharam seus inúmeros prêmios incluindo a Cruz Federal de Mérito Primeira Classe Friedlnder disse à Vogue Alemanha que estava "chocada" com o crescimento do populismo de direita e a ascensão dos ataques antissemitas.

Ao abordar a questão da sociedade cada vez mais polarizada, ela disse: "Não olhe para aquilo que nos separa. Olhem jogar lotofacil na internet direção àquilo com quem estamos unidos e sejam pessoas sensíveis".

Grato pela oportunidade de transmitir jogar lotofacil na internet mensagem, ela disse: "Você vai levar minha história adiante. Que isso nunca mais acontece."

Embora com mais de 100 anos, Friedlnder não é o modelo da capa a ser usado pela Vogue. No ano passado, a Vogue Filipinas escolheu um tatuador de 106 anos chamado Apo Whang-Od também conhecido como Maria Oggay – para aparecer na frente da edição do mês.

Author: mka.arq.br Subject: jogar lotofacil na internet Keywords: jogar lotofacil na internet Update: 2024/8/7 14:26:38